**1.** *(1 punto)* Dado el siguiente fragmento de programa:

```
for (int i = 1; i \le 20; i = i + 2)
{
   for (int j = 10; j \ge 0; j = j - 1)
   {
            System.out.println (i + " " + j);} 
}
```
- **a.** ¿Cuántas veces se ejecuta en total la instrucción System.out.println?
- **b.** Codificar de nuevo este fragmento, transformando el bucle for exterior en un bucle do-while y el bucle for interior en un bucle while.

## **Solución del apartado a):**

El bucle exterior se ejecuta 10 veces y por cada iteración del bucle exterior el bucle interior se ejecuta 11 veces. Por tanto, dicha instrucción se ejecuta 110 veces.

## **Solución del apartado b):**

```
int i, j;
i = 1;do
{
    j = 10;while ( j \ge 0)
     {
        System.out.println (i + " " + j);j = j - 1; }
    i = i + 2;} while ( i <= 20);
```
**2.** *(4 puntos)* El objetivo del programa consiste en validar los datos correspondientes a una cuenta bancaria. Estos datos son la entidad y la oficina del banco, así como el número de cuenta y el dígito de control. Una vez que se ha comprobado que son correctos, se deben visualizar de la siguiente forma:

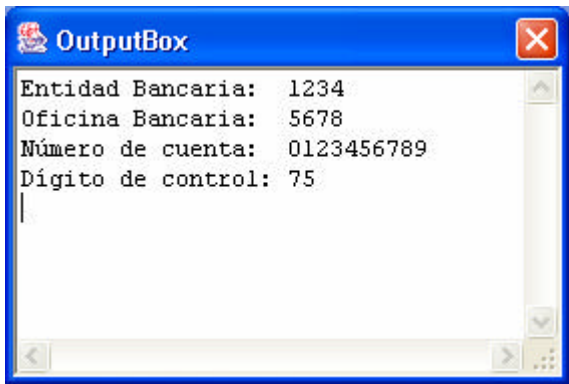

Se pide realizar un programa codificado en lenguaje Java, teniendo en cuenta las siguientes condiciones:

- La entidad bancaria tecleada es una cadena de caracteres, que debe ser de longitud igual a 4 y debe contener dígitos que pertenezcan al intervalo [0,9].
- En caso de error en la entidad se debe/n visualizar el/los siguiente/s mensaje/s: La longitud de la entidad bancaria debe ser 4.

Los dígitos de la entidad bancaria deben ser numéricos.

Y seguir tecleando la entidad hasta que sea correcta.

- La oficina bancaria tecleada es una cadena de caracteres, que debe ser de longitud igual a 4 y debe contener dígitos que pertenezcan al intervalo [0,9].
- En caso de error en la oficina se debe/n visualizar el/los siguiente/s mensaje/s: La longitud de la oficina bancaria debe ser 4.

Los dígitos de la oficina bancaria deben ser numéricos.

Y seguir tecleando la oficina hasta que sea correcta.

- El dígito de control es un número entero de dos cifras y el número de cuenta es una secuencia de 10 caracteres numéricos. El único control de error que se establece entre estos dos datos es que el dígito de control calculado a partir del número de cuenta bancaria coincida con el dígito de control introducido.
- En el siguiente ejemplo se indica cómo calcular el Dígito de Control (DC): Número de cuenta = 0123456789

Suma =  $0*21 + 1*19 + 2*17 + 3*15 + 4*13 + 5*11 + 6*9 + 7*7 + 8*5 + 9*3 =$ 750

Dígito de control =  $750\%$  100 =  $75$  (Resto de una división entera)

• En caso de no coincidencia, se debe visualizar el siguiente mensaje: El DC calculado no coincide con el DC tecleado.

Y seguir introduciendo el dígito de control y el número de cuenta mientras sean incorrectos.

- Cuando sean correctos, se deben visualizar por pantalla la entidad, la oficina, el número de cuenta y el dígito de control.
- El programa finaliza cuando el usuario responde con el botón NO a la siguiente pregunta:

## ¿Quieres validar más cuentas bancarias?

• Hay que implementar dos clases denominadas *CtaBancaria y CtaBancariaMain.* El diseño de la clase *CtaBancaria* debe incluir como atributos los objetos de la clase javabook necesarios, la entidad, la oficina y el número de cuenta bancaria. El dígito de control no es un dato miembro de esta clase.

• Completar el prototipo de los métodos, que obligatoriamente deben cumplir el siguiente esquema:

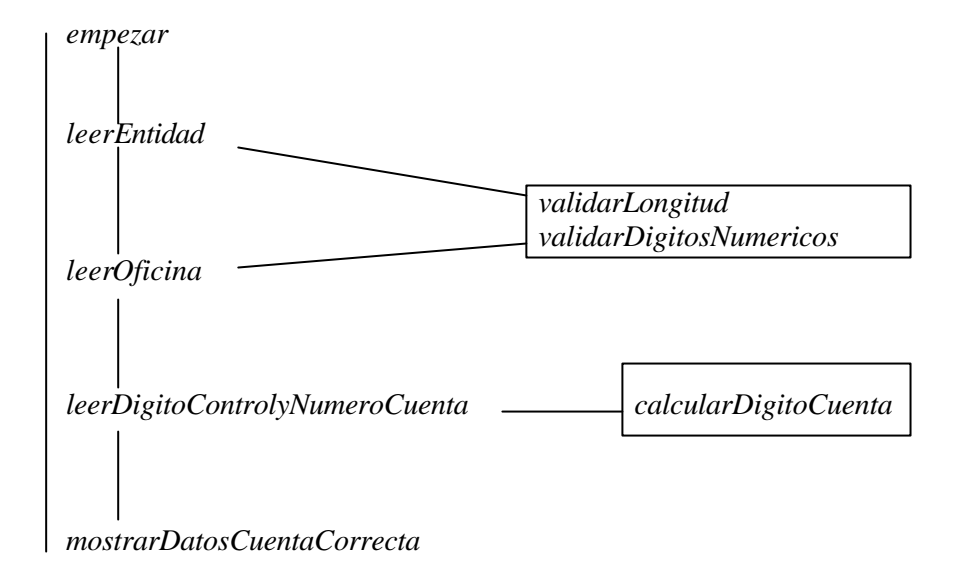

## **Solución:**

```
package junio;
import javabook.*;
class CtaBancaria
{
     //atributos
     private MainWindow ventanaPrincipal;
     private InputBox cuadroEntrada;
     private OutputBox cuadroSalida;
     private MessageBox cuadroMensaje;
     private ResponseBox cuadroRespuesta;
     private String entidadBancaria;
     private String oficinaBancaria;
     private String numeroCuenta;
     //constructor
     public CtaBancaria()
\{ ventanaPrincipal = new MainWindow();
             cuadroEntrada = new InputBox (ventanaPrincipal);
             cuadroSalida = new OutputBox (ventanaPrincipal);
             cuadroMensaje = new MessageBox (ventanaPrincipal);
             cuadroRespuesta = new ResponseBox (ventanaPrincipal);
        entidadBancaria = new String();
         oficinaBancaria = new String();
         numeroCuenta = new String();
             ventanaPrincipal.setVisible(true);
             cuadroSalida.show();
     }
     //método empezar
     public void empezar()
```

```
 {
             int respuesta;
             respuesta = cuadroRespuesta.prompt("¿Quieres validar datos 
de una cuenta bancaria?");
             while (respuesta == cuadroRespuesta.YES)
\{ leerEntidad();
             leerOficina();
             leerDigitoControlyNumeroCuenta();
             mostrarDatosCuentaCorrecta();
             respuesta = cuadroRespuesta.prompt("¿Quieres validar más 
cuentas bancarias?");
 }
     }
     //método leerEntidad
     private void leerEntidad()
     {
         boolean esLongitudCorrecta = true;
         boolean esNumerica = true;
         do
\{ entidadBancaria = cuadroEntrada.getString ("Introduce la 
entidad bancaria: ");
             String cad = new String(entidadBancaria);
             esLongitudCorrecta = validarLongitud(cad);
             if (esLongitudCorrecta == false)
                 cuadroMensaje.show("La longitud de la entidad bancaria
debe ser 4. Repetir");
             esNumerica = validarDigitosNumericos(cad);
             if (esNumerica == false)
                 cuadroMensaje.show("Los dígitos de la entidad bancaria 
deben ser numéricos. Repetir");
         } while (!esLongitudCorrecta || !esNumerica);
     }
     //método leerOficina
     private void leerOficina()
     {
         boolean esLongitudCorrecta = true;
         boolean esNumerica = true;
         do
         {
             oficinaBancaria = cuadroEntrada.getString ("Introduce la 
oficina bancaria: ");
             String cad = new String(oficinaBancaria);
             esLongitudCorrecta = validarLongitud(cad);
             if (esLongitudCorrecta == false)
                 cuadroMensaje.show("La longitud de la oficina bancaria 
debe ser 4. Repetir");
             esNumerica = validarDigitosNumericos(cad);
```

```
 if (esNumerica == false)
                 cuadroMensaje.show("Los dígitos de la oficina bancaria 
deben ser numéricos. Repetir");
         } while (!esLongitudCorrecta || !esNumerica);
     }
       //método validarLongitud
      private boolean validarLongitud(String cadena)
 {
         boolean esCorrecto = true;
         if (cadena.length() != 4)
             esCorrecto = false;
         return esCorrecto;
     }
     //método validarDigitosNumericos
     private boolean validarDigitosNumericos(String cadena)
\{int i = 0;
         boolean cadenaNumerica = true;
         while (i < cadena.length() && cadenaNumerica)
\{if (cadena.charAt(i) < '0' || cadena.charAt(i) > '9') cadenaNumerica = false;
             else
                i++; }
         return cadenaNumerica;
     }
     //método leerDigitoControlyNumeroCuenta
     private void leerDigitoControlyNumeroCuenta()
    \left\{ \right. int digitoControl = 0, digitoControlCalculado = 0;
         do
\{ digitoControl = cuadroEntrada.getInteger("Teclea el dígito 
de control (DC 2 dígitos numéricos): ");
             numeroCuenta = cuadroEntrada.getString("Teclea el número 
de cuenta (10 dígitos): ");
             digitoControlCalculado = calcularDigitoCuenta();
             if (digitoControl != digitoControlCalculado)
                 cuadroMensaje.show("El DC calculado no coincide con el 
DC tecleado.Repetir");
             } while (digitoControl != digitoControlCalculado);
       }
       //método calcularDigitoCuenta
      private int calcularDigitoCuenta()
\{int suma = 0, numero = 21;
        for (int i = 0; i < numeroCuenta.length(); i++)\{ suma = suma + numero * 
Integer.parseInt(String.valueOf(numeroCuenta.charAt(i)));
           numero = numero - 2i }
         return suma % 100;
     }
```

```
 //método mostrarDatosCuentaCorrecta
     private void mostrarDatosCuentaCorrecta()
     {
       cuadroSalida.printLine ("Entidad Bancaria: " + 
entidadBancaria);
      cuadroSalida.printLine ("Oficina Bancaria: " + 
oficinaBancaria);
      cuadroSalida.printLine ("Número de cuenta: " + numeroCuenta);
      cuadroSalida.printLine ("Dígito de control: " + 
calcularDigitoCuenta());
    }
}
package junio;
class CtaBancariaMain
{
     public static void main (String[] args)
     {
         CtaBancaria cuenta = new CtaBancaria( );
         cuenta.empezar();
     }
}
```